#### Hands-on Cloud Computing Services Lezione 6

Gabriele Russo Russo University of Rome Tor Vergata, Italy

A.A. 2022/23

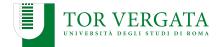

Content of the last lecture:

- AWS Lambda
- Integration of Lambda, SQS and S3
- Management of Lambda resources using Terraform

## Invoking Lambda functions via HTTP

- We often want to expose serverless functions as HTTP services (e.g., as part of a larger REST/HTTP API)
- Two possible approaches to do so (each with pros and cons)
- Solution 1: Lambda function URLs
- Solution 2: AWS API Gateway

## **Function URLs**

- New feature launched in 2022
- You can associate an HTTP URL to a Lambda function
- Requests targeted to the URL served by the function
- You can enable it using the web UI or Terraform

## Example: Lambda + Function URL

- Toy example: a Pow function
  - Handles GET requests with parameters x and y
  - Returns x<sup>y</sup>
- We want a Lambda function to handle HTTP requests
- Source code: lambda\_pow\_url

- AWS Service to create, publish and maintain REST, HTTP and WebSocket APIs
- Developers create APIs integrated with other web or AWS services (EC2, Lambda, ...).
- Supports authentication mechanisms and fine-grained API management.
- Pricing:  $\sim 1$  \$ per 300M API calls

## **API Gateway: Key Concepts**

- API (e.g., mydomain.com/app/)
- Deployment (e.g., test, stage, production)
- Resource (e.g., /app/posts/)
- Methods (e.g.,  $/app/posts/ \rightarrow GET$ )
- Integration (e.g., Lambda functions, custom HTTP backends)

#### Example: Lambda + API Gateway

- Let's integrate Lambda and API Gateway
- We want Lambda functions to handle HTTP requests
- Same example: Pow function
- Source code: lambda\_pow

## **API Gateway + CORS**

- When calling your APIs from a frontend you will likely encounter issues related to CORS (Cross-Origin Resource Sharing)
- https://docs.aws.amazon.com/apigateway/latest/ developerguide/how-to-cors.html
- When using the Lambda Proxy integration, it suffices to return the correct headers in the Lambda response (as we did for the previous function)
- Example: web frontend for pow

## **Function URLs vs API Gateway**

|                      | Function URL         | API Gateway               |
|----------------------|----------------------|---------------------------|
| API Type             | HTTP                 | HTTP, WebSocket           |
| Authentication       | IAM                  | IAM, AWS Cognito, API Key |
| <b>Custom Domain</b> | (through CloudFront) | Yes                       |
| Caching              | No                   | Yes                       |
| Resp. Timeout        | 15 min               | 29 sec                    |
| Integrations         | Lambda               | Lambda, EC2,              |
| Extra Price          | No                   | Yes                       |

We need to process user-provided images for our social network. For each image, we receive a URL in input and we need to:

- detect objects in the image (e.g., for moderation)
- create a thumbnail for fast preview
- create a grayscale version of the image

### Serverless Image Processing: Solution 1

- We define a Lambda function to solve the whole problem
- Source code: lambda\_image/

- Cannot use different languages for different sub-tasks
- Cannot reuse sub-task functionalities (e.g., thumbnail creation)
- Sub-tasks not easily performed in parallel (e.g., grasycale conversion and object detection)

## **Step Functions**

A service for serverless function orchestration.

- Workflow definition by means of state machines
- Amazon States Language (JSON)
- Pricing: \$0.025 per 1,000 state transitions

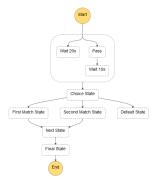

# **Step Functions (2)**

Various types of state:

- Task (executes a Lambda function, or a different *activity*)
- Choice
- 🕨 Fail
- Wait
- Parallel
- Map

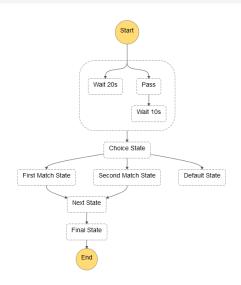

## **Serverless Image Processing: Solution 2**

- We rely on 3 Lambda functions:
  - CheckImage()
  - Resize()
  - Grayscale()
- We exploit Step Functions for orchestration
- Source code: lambda\_image2

#### **Serverless Image Processing: Solution 2**

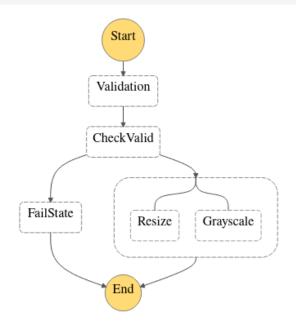

## Lambda + EFS

- Our functions relied on S3 to store the image throughout application execution
- S3 not well suited for low-latency data access
- Elastic File System can provide ephemeral storage to Lambda functions

## **Continuous Delivery for Lambda**

#### 1) Exploiting AWS CodePipeline

- Connect a CodePipeline to a repository (e.g., GitHub or AWS CodeCommit)
- Lambda re-built and re-deployed on updates
- https://docs.aws.amazon.com/lambda/latest/dg/ applications-tutorial.html

#### 2) Using Terraform and your own CI/CD toolkit

- Configure an external CI/CD pipeline (e.g., Jenkins)
- Run terraform apply within the pipeline to update the Lambda function
- https://tech.ovoenergy.com/continuous-deployment/

## **AWS Cognito**

- Authentication, authorization, and user management for web and mobile apps
  - Developers can avoid managing these issues from scratch
- Users authenticated directly (e.g., with a password) or through social/enterprise identity providers (e.g., Google)
- Cognito provides reusable UIs for sign-in and sign-up (for Android, iOS and JavaScript)

#### Basic example: authentication of users for a web app

https://medium.com/@sumindaniro/ user-authentication-and-authorization-with-aws-cognito-d204492dd1d0 Route 53 DNS management

**Elastic IP** Re-assign static public IP addresses to your EC2 instances on-the-fly.

Simple Notification Service (SNS) Scalable, push-based messaging service for application-to-person or application-to-application communication. Amazon SNS enables you to send messages or notifications directly to users with SMS text messages to over 200 countries, mobile push on Apple, Android, and other platforms or email (SMTP). An increasing number of Machine Learning-based services...

- Lex (chatbots)
- Polly (synthetic speech)
- Translate

. . .

Rekognition (object and facial image recognition)

## **Estimating Costs**

- AWS provides a "cost calculator"
- https://calculator.aws/
- Legacy version: https://calculator.s3.amazonaws.com/index.html